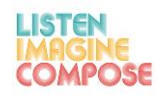

**SCHEME OF WORK 6: How can technology be used to enhance creative thinking skills through composing?** 

**LESSON 5**

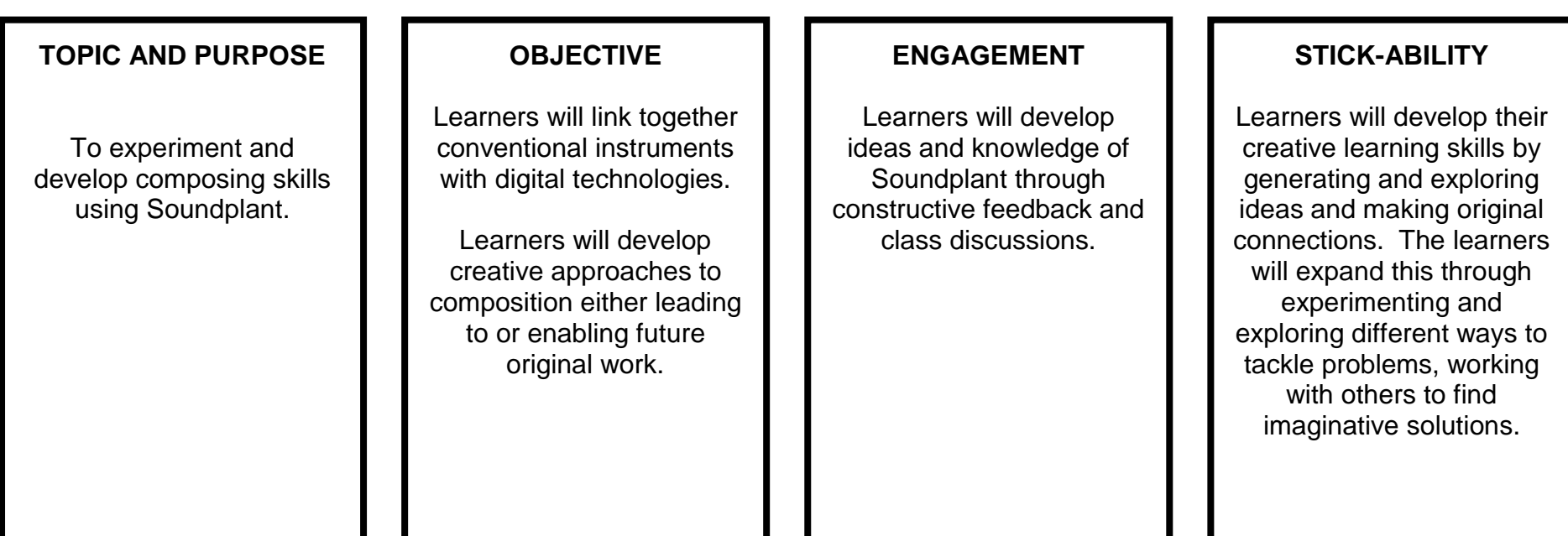

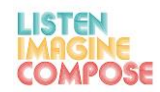

## **DIFFERENTIATION**

#### **Embedding:**

Learners will develop a basic understanding of how to create a piece for both an instrument and a computer.

**Enhancing:** Some will go further than this and develop creative ideas and pieces on both an instrument and through *Soundplant*.

**Extending:** A few may go well beyond this and experiment and refine a piece for both an instrument and for the computer via *Soundplant*.

#### **AIMS AND OBJECTIVES**

To experiment and develop composing skills using *Soundplant*.

# **ACTIVITY ONE**

**Making a piece for instrument and computer (duo).** 

**Stage 1**: Make a series of recordings of your instrument and edit them into short 5>10 second samples. There are many ways to do this, using a recording device, using a mobile phone, using a computer OR using an iPad.

# **ACTIVITY TWO**

Try to have a variety of different types of sounds. Melodic phrases, long sounds, extended techniques and riffs.

- a) Phrase / pitch based
- b) Chords , long notes, drones, ostinato
- c) Textures, (unpitched) maybe exploring extended techniques
- d) Sounds that transform from one type to another

# **STARTER**

Reflection on prior learning to help identify those learners who may need support during the lesson.

# *Commentary on Activity One:*

*There are many free apps that will allow this (Audacity being the most commonly used in educational settings).* 

*For these to work with Soundplant, it's best to save them as 16bit 44.1 .wav files (Audacity will do this).*

### *Commentary on Activity Two:*

### **ASSESSMENT**

Assess learners' response to using *Soundplant* and their creative approaches to developing their piece.

This can be done verbally via a class or peer -to -peer discussion , or could be via written documentation.

Explore aspects learners find difficult in order to help extend and differentiate learning in the next lesson.

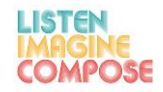

### **ACTIVITY TWO CONTINUED**

**Stage 2**: Map recordings onto *Soundplant.* Put basic versions on 1,2,3,4,5,6,7,8,9,0 and make a series of transformed versions (pitch changed, looped etc) on the corresponding diagonal keys  $(1>Q, 2>W$  etc).

**Stage 3**: refine and experiment with playing your instrument with the computer.

### **ACTIVITY THREE**

Use the accompanying resource sheet to discuss possible relationships between music played by the live instrument and computer.

### **ACTIVITY FOUR**

#### **Issues to discuss**

Importance of setting restrictions to work with to encourage exploration and to avoid students resorting to cliché.

What does *Soundplant* do better than other software? What is its unique characteristic and how can you make the most of those?

#### *Commentary on Activity Two:*

*Commentary on Activity Three:* 

#### *Commentary on Activity Four:*

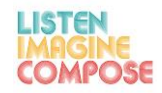

### **ACTIVITY FOUR CONTINUED**

Discussing issues of genre: does the choice of software steer you towards a particular stylistic way of working?

Performing: things to think about:

- Context for performance
- Live or recorded
- Scoring
- Precision / timing
- Where instrument is in relation to sound from computer

# **HOMEWORK**

Offer learners the opportunity to extend their learning outside the lessons. Could you allow learners the opportunity to use the computers and experiment further with Soundplant?

## **RESOURCES**

Computers; *Soundplant;* Classroom instruments; Learners' own instruments Recording and listening device